- $\odot$ **Bedienungsanleitung Bohrhammer**
- **Mode d'emploi Marteau perforateur**
- **Gebruiksaanwijzing boorhamer**
- **Istruzioni per l'uso Trapano battente**
- **Manual de instrucciones Martillo perforador**
- **Manual de instruções Martelo perfurador**

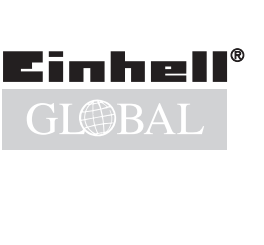

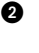

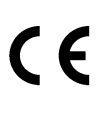

**Art.-Nr.: 42.582.13 I.-Nr.: 01016**

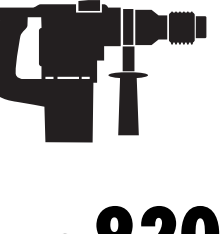

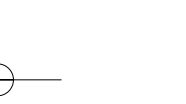

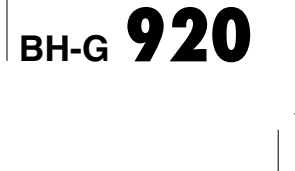

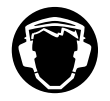

## <sup>5</sup> Gehörschutz tragen!

- Porter une protection de l'ouïe !
- Portare cuffie antirumore!
- Gehoorbeschermer dragen
- <sup>1</sup> iPonerse protectores para los oídos!
- Use protecção auditiva!

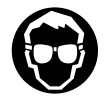

# $\circledcirc$  Schutzbrille tragen!

- Portez des lunettes de protection!
- Portare occhiali protettivi!
- Draag een veiligheidsbril!
- ¡Ponerse gafas de protección!
- Use óculos de protecção!

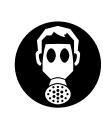

2

- Bei Staubentwicklung Atemschutz tragen!

- En cas de dégagement de poussière
- In caso di sviluppo di polvere
- Bij het vrijkomen van stof
- ¡Ponerse protección respiratoria si se genera polvo!
- Em caso de formação de pó, use máscara respiratória!

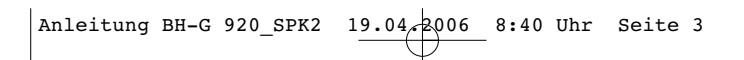

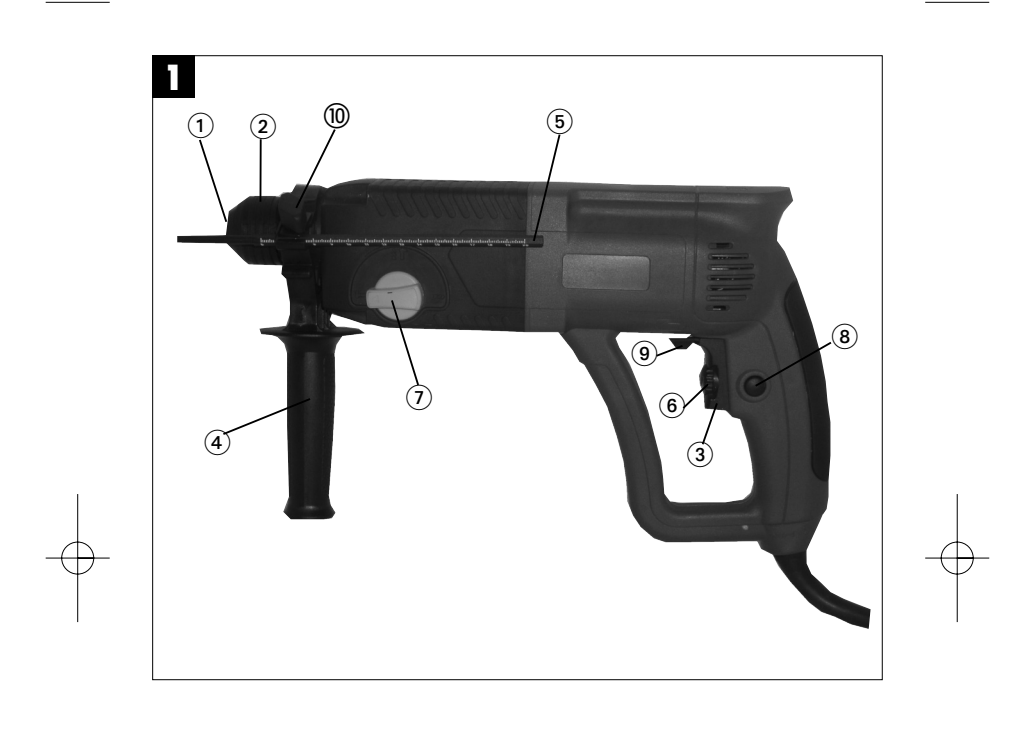

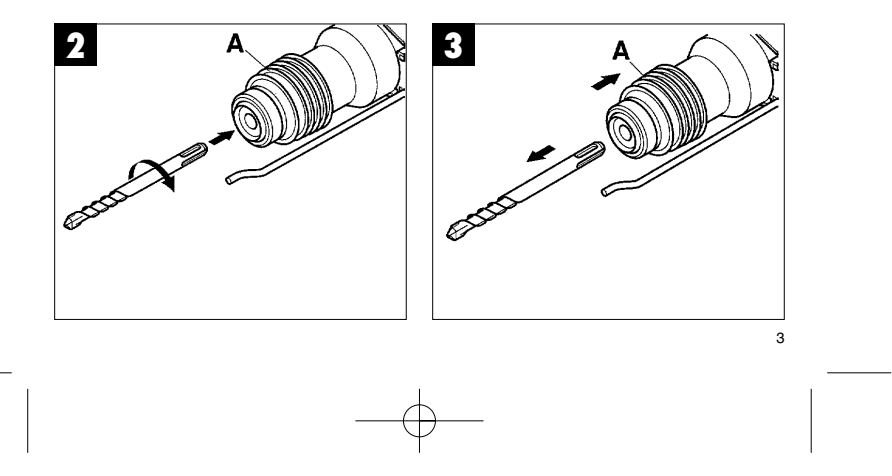

Anleitung BH-G 920\_SPK2 19.04.2006 8:40 Uhr Seite 4

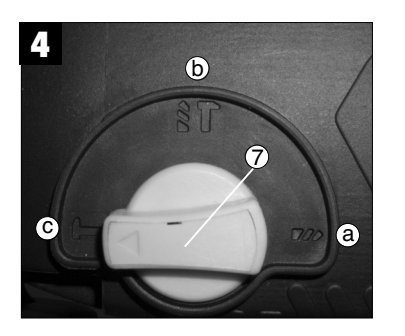

# **1. Gerätebeschreibung (Abb.1)**

- 1 Staubschutz
- 2 Verriegelungshülse 3 Ein-Aus-Schalter
- 
- 4 Zusatzgriff<br>5 Tiefenansch Easar g.m.<br>Tiefenanschlag
- 6 Drehzahl-Regler
- Umschalter Bohren/Schlagbohren/Meißeln
- 8 Feststellgriff 9 Umschalter Rechts-/Linkslauf
- 10 Klemmschraube

# **2. Technische Daten**

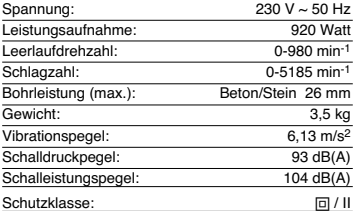

Geräusch- und Vibrationsmeßwerte ermittelt entsprechend EN 60745-2-6. Der Bohrhammer ist nicht für die Verwendung im Freien, entsprechend Artikel 3 der Richtlinie 2000/14/EG vorgesehen.

### **3. Sicherheitshinweise**

**Die entsprechenden Sicherheitshinweise finden Sie in dem beiliegenden Heftchen**.

### **4. Vor Inbetriebnahme**

- Einsatzstelle nach verdeckt liegenden elektri-schen Leitungen, Gas- und Wasserrohren mit einem Leitungssuchgerät untersuchen.
- Vor Anschluß an das Stromnetz darauf achten, daß die Netzspannung mit der Angabe auf dem Leistungsschild übereinstimmt.

#### **4.1 Bestimmungsgemäße Verwendung**

Das Gerät ist bestimmt zum Hammerbohren in Beton, Gestein und Ziegel, für Meißelarbeiten und zum Bohren ohne Schlag in Metall und Holz unter Ver-wendung des entsprechenden Bohrers

# **4.2 Werkzeug einsetzen und wechseln (Abb. 2)**

**D**

- Werkzeug vor dem Einsetzen reinigen und mit Maschinenfett leicht fetten.
- Verriegelungshülse (A) zurückziehen und halten. Staubfreies Werkzeug drehend in die Werkzeug-aufnahme bis zum Anschlag einschieben. Das
- Werkzeug verriegelt sich selbst. Verriegelung durch Ziehen am Werkzeug prüfen.

#### **4.3 Werkzeug entnehmen (Abb. 3)**

Verriegelungshülse (A) zurückziehen, halten und Werkzeug entnehmen.

# **5. Inbetriebnahme (Abb. 1 - Pos. 3)**

**5.1 Ein- Ausschalten**

- Einschalten: Betriebsschalter (3) drücken
- Dauerbetrieb: Betriebsschalter (3) mit Feststell-
- knopf (8) sichern Ausschalten: Betriebsschalter (3) kurz drücken

Durch mehr oder weniger starkes Drücken des Schalters (3) wählen Sie die Drehzahl. Durch Drehen der Rändelschraube im Schalter (3) können sie die Drehzahl vorwählen.

# **5.2 Zusatzgriff (Abb. 1 - Pos. 4)**

**Bohrhammer aus Sicherheitsgründen nur mit dem Zustzgriff verwenden.**

- Klemmschraube (10) lockern
- Zusatzhandgriff (4) über das Bohrfutter schieben und in die gewünschte Position drehen.
- Klemmschraube (10) wieder festziehen um den Zusatzhandgriff (4) in dieser Position zu fixieren.

# **5.3 Tiefenanschlag (Abb. 1 - Pos. 5)**

Flügelschraube am Zusatzgriff lösen und den gera-den Teil den Tiefenanschlages in die Bohrung des Zusatzgriffes einsetzen. Tiefenanschlag einstellen und Flügelschraube wieder anziehen.

#### **5.4 Umschalter Bohren/Schlagbohren/Meißeln (Abb. 4)**

- Zum Bohren ist der Umschalter (7) in Stellung (a) zu bringen.
- Zum Schlagbohren den Umschalter (7) in Stellung<br>(b) iT drehen. (b)  $i$ **T** drehen.
- Für Meißelarbeiten den Umschalter (7) in Stellung (c) T drehen.

# **D**

# **Achtung:**

Zum Hammerbohren benötigen Sie nur eine geringe Anpreßkraft. Ein zu hoher Anpreßdruck belastet un-nötig den Motor. Bohrer regelmäßig prüfen. Stumpfen Bohrer nachschleifen oder ersetzen.

# **6. Wartung**

- Vor allen Arbeiten am Gerät Netzstecker ziehen!
- Halten Sie Ihr Gerät immer sauber.
- Benutzen Sie zur Reinigung des Kunststoffes keine ätzenden Mittel.
- Um Staubablagerungen zu vermeiden sollten die Lüftungsschlitze nach Arbeitsende, durch Druckluft (max. 3 bar) gereinigt werden.
- Kohlebürsten regelmäßig kontrolieren (ver-schmutzte bzw. verschlissene Kohlebürsten führen zu übermäßiger Funkenbildung und zu Drehzahlstörungen).

# **7. Ersatzteilbestellung**

Bei der Ersatzteilbestellung sollten folgende

6

- 
- 

Angaben gemacht werden:<br>● Typ des Gerätes<br>● Artikelnummer des Gerätes<br>● Ersatzteil- Nummer des erforderlichen Ersatzteils<br>● Ersatzteil- Nummer des erforderlichen Ersatzteils Aktuelle Preise und Infos finden Sie unter www.iscgmbh.info

# **1. Description de l'appareil (fig. 1)**

- 
- 1 Protection contre la poussière 2 Douille de verrouillage 3 Interrupteur Marche/Arrêt
- 
- 4 Poignée supplémentaire 5 Butée de profondeur
- 
- 6 Régulateur de vitesse de rotation 7 Commutateur inverseur perçage/perçage per cutant/buriner
- 8 Bouton de fixation 9 Commutateur inverseur de marche à droite /à
- gauche 10 Vis de serrage

### **2. Caractéristiques techniques**

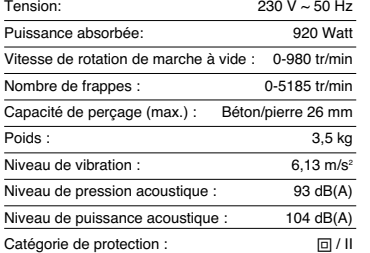

Valeurs de mesure du bruit et des vibrations recueillies conformément à EN 60745-2-6. Ce marteau perforateur ne convient pas à l'emploi à l'air libre conformément à l'article 3 de la directive 2000/14/CE.

**3. Consignes de sécurité**

**Vous trouverez les consignes de sécurité corre-spondantes dans le cahier en annexe**

#### **4. Avant la mise en service**

- Vérifiez si des conduites électriques, de gaz ou d'eau ne sont pas cachées dans l'endroit où vous désirez travailler, en vous aidant d'un appareil de
- recherche de conduites. Avant de connecter au réseau, vérifiez si la tensi on du secteur correspond bien à celle indiquée sur la plaque signalétique.

# **4.1 Emploi conforme à l'affectation**

L'appareil est conçu pour forer à marteau le béton, la pierre et la tuile, il convient aux travaux au trépan et au forage sans frappe dans le métal et le bois en uti-lisant le foret respectif.

**F**

#### **4.2 Mise en place et changement des outils (fig. 2)**

- 
- Avant de l'employer, nettoyez l'outil et graissez-le légèrement de graisse à machine. Tirez la douille de verrouillage vers l'arrière (A) et maintenez-la ainsi. Poussez l'outil dégagé de poussière en le
- tournant dans le porte-outils jusqu'à la butée. L'outil se verrouille lui-même.
- Contrôlez qu'il s'est bien verrouillé en le tirant.

**4.3 Retirez l'outil (fig. 3)**<br>Tirez la douille de verrouillage vers l'arrière (A),<br>maintenez-la tirée et retirez l'outil.

### **5. Mise en service (fig. 1 - Pos. 3)**

**5.1 Mise en circuit :**

- **Mise en marche:** Appuyer sur l'interrupteur (3)
- **Marche continue:** Bloquer l'interrupteur (3) avec le bouton de blocage (8)
- **Arrêt:** Appuyer rapidement sur l'interrupteur (3)

Vous sélectionnez la vitesse en appuyant plus ou moins fortement sur l'interrupteur (3). Vous pouvez présélectionner la vitesse en tournant la vis moletée dans l'interrupteur (3).

# **5.2 Poignée supplémentaire (fig. 1 - Pos. 4) Utilisez le marteau perforateur uniquement avec sa poignée supplémentaire, pour des raisons de sécurité.**

- securite.<br>● Relâchez la vis de serrage (10).<br>● Faites glisser la poignée suppléi Faites glisser la poignée supplémentaire (4) sur le mandrin et tournez-la dans la position sou
- haitée.
- Resserrez la vis de serrage (10) pour fixer la poignée supplémentaire (4) dans cette position.

5.3 Butée en profondeur (fig. 1 - Pos. 5)<br>Desserrez la vis à oreilles sur la poignée supplémen-<br>taire et placez la pièce droite de<br>la butée en profondeur dans le trou de la poignée<br>supplémentaire. Réglez la butée en profon

# **F**

**5.4 Commutateur inverseur : Perçage/perçage**

- 
- 
- 
- **percutant/buriner (fig. 4)**<br>  $\bullet$  Pour le perçage, mettez le commutateur<br>
inverseur (7) en position (a)<br>  $\bullet$  Pour le perçage percutant, tournez le<br>
commutateur inverseur (7) en position (b)  $\dagger \bullet$ <br>  $\bullet$  Pour buriner, t

#### **Attention :**

Pour perforer à percussion, vous n'avez besoin que d'une force de pression minime. Si vous appuyez trop, le moteur est surchargé. Contrôlez régulière-ment le foret. Faites réaffûter les forets épointés ou remplacez-les.

## **6. Maintenance**

- Avant tout travail sur l'appareil, retirez la fiche de
- 
- contact de la prise ! Gardez l'appareil en bon état de propreté. N'utilisez pas de produit corrosif pour nettoyer les matières plastiques. Pour éviter des dépôts de poussière, il faut net
- 
- toyer la fente d'aération à l'aide d'air comprimé<br>
(max. 3 bars) après le travail.<br>
 Contrôlez régulièrement les balais de charbon (<br>
des balais de charbon encrassés ou usés<br>
entraînent une formation exagérée d'étincelles

# **7. Commande de pièces de rechange**

Pour les commandes de pièces de rechange, veuil-lez indiquer les références suivantes:

8

- Type de l'appareil No. d'article de l'appareil No. d'identification de l'appareil
- 

 No. de pièce de rechange de la pièce requise Vous trouverez les prix et informations actuelles à l'adresse www.isc-gmbh.info

# **1. Beschrijving van het toestel (fig. 1)**

- 
- 1 Stofwering 2 Vergrendelingshuls 3 AAN / UIT-schakelaar 4 Extra handgreep
- 
- 5 Diepteaanslag<br>6 Toerenregelaa
- 6 Toerenregelaa
- 7 Omschakelaar boren / klopboren / beitelen<br>8 Vastzetknop 8 Vastzetknop<br>9 Omschakeler
- 9 Omschakelen rechts- / linksdraaiend
- 10 Klemschroef

# **2. Technische gegevens**

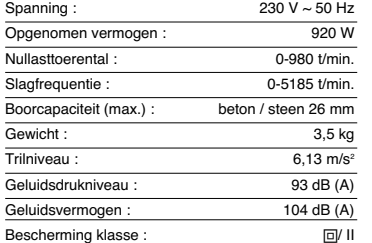

Geluids- en trilmeetwaarden bepaald conform EN 60745-2-6. De boorhamer is niet bedoeld voor gebruik in open lucht conform artikel 3 van de richtlijn 2000/14/EG.

# **3. Veiligheidsvoorschriften**

**De overeenkomstige veiligheidsinstructies vindt u in de bijgaande brochure.**

# **4. Vóór inbedrijfstelling**

- Met een leidingdetector nagaan, of op die plaats waar u de boorhamer gebruikt elektrische leidingen, gasleidingen of waterbuizen verborgen zijn.
- Voor de aansluiting op het stroomnet controleren of de netspanning overeenkomt met de spanning vermeld op het kenplaatje van het toestel.

# **4.1 Reglementair gebruik**

Het toestel is bedoeld voor het hamerboren in beton en steen, voor werkzaamheden met de beitel en voor het boren zonder kloppen in metaal en hout mits gebruikmaking van de overeenkomstige boor.

# **4.2 Gereedschap inzetten en verwisselen (fig. 2)**

**NL**

- Gereedschap voor het inzetten schoonmaken en lichtjes invetten met machinevet.
- Vergrendelingshuls (A) achteruit trekken en asthouden.
- Stofvrij gereedschap al draaiend de gereed
- schapshouder in tot tegen de aanslag schuiven. Het gereedschap wordt automatisch vergrendeld. Vergrendeling controleren door aan het gereed

# **4.3 gereedschap ontnemen (fig. 3)**

schap te trekken.

Vergrendelingshuls (A) achteruit trekken, vasthouden en gereedschap uitnemen.

# **5. Inbedrijfstelling (fig. 1, pos. 3)**

#### **5.1 Aan- / uitzetten Aanzetten:** op de schakelaar (3) drukken **Continubedrijf:** schakelaar (3) vergrendelen m.b.v. de vastzetknop (8)

**Uitzetten:** schakelaar (3) kort indrukken

U kiest het toerental door de schakelaar (3) meer of min hard in te drukken. Door draaien van de kartelschroef in de schakelaar

(3) kunt u het toerental vooraf kiezen.

# **5.2 Extra handgreep (fig. 1, pos. 4) Boorhamer om veiligheidsredenen enkel met de extra handgreep gebruiken.**

- Klemschroef (10) losdraaien.
- 
- Extra handgreep (4) over de boorhouder schuiven en naar de gewenste stand draaien.
- Klemschroef (10) weer aanhalen om de extra handgreep (4) in deze stand vast te zetten.

# **5.3 Diepteaanslag (fig. 1, pos. 5)**

Vleugelschroef op de extra handgreep loszetten en het rechte deel van de diepteaanslag het boorgat van de extra handgreep in zetten. Diepteaanslag afstellen en vleugelschroef terug aanhalen.

# **5.4 Omschakelaar: boren / klopboren / beitelen**

- **(fig. 4)** Voor het boren brengt u de omschakelaar (7)
- naar de stand (a).
- Voor het klopboren verplaatst u de omschakelaar (7) naar de stand (b). **i**T Voor het beitelen brengt u de omschakelaar (7)
- naar de stand (c).

# **NL**

**Let op:** Voor het klopboren heeft u slechts een geringe aandrukkracht nodig. Door een te hoge aandrukkracht wordt de motor onnodig belast. Boor regelmatig controleren. Een botte boor bijslijpen of vervangen.

# **6. Onderhoud**

- Voor alle werkzaamheden aan het toestel de net stekker uit het stopcontact trekken !
- Hou uw toestel altijd schoon.
- Gebruik voor het schoonmaken van de kunststof geen bijtende middelen.
- Om een afzetting van stof te voorkomen is het aan te bevelen de ventilatiespleten aan het einde van het werk door perslucht (maxi. 3 bar) schoon te blazen.
- Koolborstels regelmatig controleren (vervuilde of versleten koolborstels leiden tot bovenmatige vorming van vonken en beïnvloeden nadelig het toerental).

# **7. Bestellen van wisselstukken**

Gelieve bij het bestellen van wisselstukken volgende gegevens te vermelden: Type van het toestel Artikelnummer van het toestel

- 
- 

Ident-nummer van het toestel Wisselstuknummer van het benodigd stuk

Actuele prijzen en info vindt u terug onder www.isc-gmbh.info

- 1 protezione antipolvere<br>2 mandrino di serraggio
- 2 mandrino di serraggio<br>3 interruttore di ON/OFF
- 3 interruttore di ON/OFF impugnatura supplementare
- 
- 5 asta di profondità<br>6 Regolatore del nu<br>7 Selettore trapano/
- 6 Regolatore del numero di giri 7 Selettore trapano/trapano a percussione/ scalpello
- 
- 8 Pulsante di bloccaggio 9 Selettore movimento destrorso/sinistrorso 10 Vite di serraggio
- 

# **2. Caratteristiche tecniche**

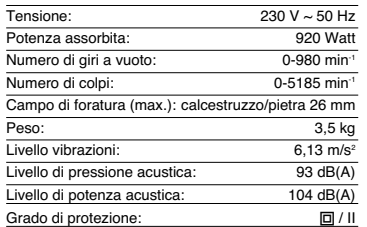

I valori delle emissioni acustiche e delle vibrazioni sono stati accertati secondo la norma EN 60745-2-6. Il trapano battente non è stato concepito per l'impiego all'aperto secondo l'art. 3 della Direttiva 2000/14/CE.

#### **3. Avvertenze di sicurezza**

**Le relative avvertenze di sicurezza si trovano nell'opuscolo allegato.**

# **4. Prima della messa in esercizio**

- Controllate che nel punto in cui intendete esegui-re il foro non ci siano cavi e condutture nascoste
- del gas e dell'acqua. Prima di inserire la spina nella presa di corrente fate attenzione che la tensione di rete corrispon-da alle indicazioni sulla targhetta di identificazione.

#### **4.1 Uso corretto**

L'utensile è concepito per la trapanazione a percus-sione in calcestruzzo, pietra e laterizio, per lavori di scalpello e per eseguire fori senza percussione in metallo e legno usando i trapani adatti.

# **4.2 Inserimento e sostituzione della punta (Fig. 2)**

- Pulite ed ingrassate l'utensile con grasso per
- 
- macchine prima di usarlo.<br>
Tirate indietro il mandrino di bloccaggio (A) e<br>
tenetelo in questa posizione.<br>
Inserite la punta priva di polvere nella sua sede<br>
nostandola fino alla battuta. La punta viene bloc-<br>
cata automat

# **4.3 Estrazione dell'utensile (Fig. 3)**

Tirate indietro il mandrino di bloccaggio (A), tenetelo in questa posizione e togliete la punta.

# **5. Messa in esercizio (Fig. 1 - Pos. 3 )**

### **5.1 Accensione/spegnimento**

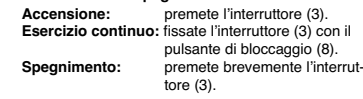

Selezionate il numero dei giri premendo più o meno forte l'interruttore (3). Potete preselezionare il numero dei giri ruotando la vite zigrinata nell'interruttore (3).

## **5.2 Impugnatura addizionale (Fig. 1 - Pos. 4 )**

- Per motivi di sicurezza usate il trapano battente solo
- 
- con l'impugnatura addizionale.<br>
 Allentate la vite di arresto (10).<br>
 Spingete l'impugnatura addizionale (4) sopra il<br>
mandrino e ruotatela nella posizione desiderata.<br>
 Serrate di nuovo la vite di arresto (10) per bloc
- posizione.

# **5.3 Asta di profondità (Fig. 1 - Pos. 5 )**

Allentate la vite ad alette sull'impugnatura addiziona-le ed inserite la parte diritta dell'asta di profondità nel foro dell'impugnatura addizionale. Regolate l'asta di profondità e serrate di nuovo la vite ad alette.

# **5.4 Selettore: trapano/trapano a percussione/ scalpello (Fig. 4).**

- 
- Per lavorare con il trapano portare il selettore (7)<br>sulla posizione (a). i<br>Per lavorare con il trapano a percussione portare<br>il selettore (7) sulla posizione (b). i<br>Per lavorare con lo scalpello portare il selettore<br>(7
- 

## **Attenzione:**

Per la trapanazione a percussione avete bisogno solo di una leggera pressione. Una pressione ecces-siva rappresenta una sollecitazione che danneggia il motore. Controllate regolarmente le punte del tra-

11

**I**

# **I**

pano. Sostituite o rettificate le punte consumate.

# **6. Manutenzione**

- 
- 
- 
- 
- 
- Staccate la spina dalla presa di corrente prima di<br>cogni operazione all'utensile.<br>
 Tenete sempre pulito l'utensile.<br>
 Non usate sostanze caustiche per la pulizia della<br>
parte in plastica.<br>
 Per evitare depositi di p

# **7. Commissione dei pezzi di ricambio**

- Volendo commissionare dei pezzi di ricambio, si dovrebbe dichiarare quanto segue:
- 
- 
- 
- 

12

● modello dell'arparecchio<br>● numero dell'articolo dell'apparecchio<br>● numero del pezzo di ricambio del ricambio<br>necessitato.<br>Per i prezzi e le informazioni attuali si veda www.isc-<br>gmbh.info

# **1. Descripción del aparato (Fig. 1)**

- 
- 1 Protección contra el polvo 2 Manguito de sujeción
- 3 Interruptor ON/OFF
- 4 Empuñadura adicional<br>5 Tope de profundidad 5 Tope de profundidad<br>6 Regulador de velocid
- 
- 6 Regulador de velocidad 7 Conmutador taladro/taladro percutor/cincel
- 8 Botón de enclavamiento Interruptor de giro izquierda/derecha
- 10 Tornillo de sujeción

#### **2. Características técnicas**

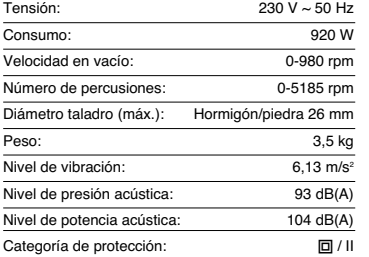

Valores de vibración y ruido medidos según EN 60745-2-6. El martillo perforador no ha sido diseñado para ser usado en el exterior, según el artículo 3 de la directiva 2000/14/CE.

#### **3. Instrucciones de seguridad**

**Encontrará las instrucciones de seguridad correspondientes en el prospecto adjunto.**

## **4. Antes de la puesta en marcha**

- Antes de comenzar, es preciso localizar conductos eléctricos, de agua y de gas que no se encuentren a la vista con un aparato detector adecuado.
- Antes de conectarlo a la red, asegúrese de que la tensión coincida con los datos que aparecen en la placa de identificación.

#### **4.1 Uso adecuado**

El aparato ha sido diseñado para taladrar por percu-sión hormigón, roca y ladrillos, para trabajos de cin-

#### celado y para perforar sin percusión metal y madera utilizando la broca correspondiente.

**E**

#### **4.2 Colocación y cambio de la herramienta (Fig. 2)**

- Antes de usar el aparato, limpie y lubrique ligeramente la herramienta.
- Retire y sujete el manquito de sujeción (A)
- Introduzca hasta el tope la herramienta limpia en el alojamiento, girándola. La herramienta se
- enclava por sí sola. • Compruebe que haya quedado bien sujeta
- tirando de la herramienta.

**4.3 Retirar el portabrocas (Fig. 3)** Tire del manguito de sujeción (A), sujetándolo, para retirar el portabrocas.

# **5. Puesta en marcha (Fig. 1 - Pos. 3)**

### **5.1 Conectar/Desconectar**

#### **Conexión:** pulsar el interruptor (3)

**Funcionamiento en continuo:** asegurar el interruptor (3) con el botón de enclavamiento (8).

#### **Desconexión:** pulsar brevemente el interruptor (3)

Seleccionar la velocidad pulsando con mayor o

menor fuerza el interruptor (3). Girando el tornillo moleteado en el interruptor (3) se podrá seleccionar la velocidad.

# **5.2 Empuñadura adicional (Fig. 1 - Pos. 4) Por motivos de seguridad, utilice el martillo únicamente con la empuñadura adicional.**

- Afloje el tornillo de apriete (10).<br>● Introduzca la empuñadura adic Introduzca la empuñadura adicional (4) por encima del portabrocas y gírela hasta la posición deseada.
- Vuelva a apretar el tornillo de apriete (10) para fijar la empuñadura adicional (4) en dicha posición.

5.3 Tope de profundidad (Fig. 1 - Pos. 5)<br>Suelte el tornillo de orejetas de la empuñadura adi-<br>cional y coloque la pieza recta del tope de profundi-<br>dad en la perforación de la empuñadura adicional.<br>Ajuste el tope de profu tornillo de orejetas.

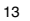

# **E**

**5.4 Conmutador: taladro/taladro percutor/cincel**

- **(fig. 4)**<br>● Para taladrar es preciso poner el conmutador (7)<br>● Para utilizar el taladro percutor es preciso girar el
- 
- conmutador (7) a la posición (b) **; †**<br>● Para cincelar, girar el conmutador (7) a la<br>posición (c) **†**

Atención:<br>Para taladrar con percusión basta con ejercer una<br>reducida presión. Una presión demasiado elevada<br>sobrecarga el motor de forma innecesaria.<br>Compruebe las brocas con regularidad.<br>Afile o sustituya las brocas romas

**6. Mantenimiento**<br>● ¡Desenchufe siempre el cable si va a realizar<br>cualquier trabajo en el aparato!<br>● Mantenga el aparato siempre limpio.

- 
- 
- No utilice ningún producto corrosivo para limpiar las piezas de plástico. A fin de evitar la acumulación de polvo, al terminar de trabajar se debería limpiar la ranura de ventilación con aire comprimido (máx. 3
- 
- bares). Compruebe con regularidad las escobillas de carbón (las escobillas sucias o desgastadas provocan la formación excesiva de chispas y alteran la velocidad).

# **7. Pedido de piezas de recambio**

Al solicitar recambios se indicarán los datos siguien-

tes:

- Tipo de aparato No. de artículo del aparato
- 
- 

 No. de identidad del aparato No. del recambio de la pieza necesitada. Encontrará los precios y la información actual en www.isc-gmbh.info

# **1. Descrição do aparelho (fig. 1)**

- 1 Protecção contra poeiras
- 2 Casquilho de travamento<br>3 Interruptor para ligar/desl
- 3 Interruptor para ligar/desligar<br>4 Punho adicional
- 4 Punho adicional<br>5 Limitador de pro
- 
- 5 Limitador de profundidade<br>6 Regulador das rotações<br>7 Comutador furar/furar com 6 Regulador das rotações 7 Comutador furar/furar com percussão/cinzelar
- 8 Botão de bloqueio<br>9 Comutador de rota
- 9 Comutador de rotação reversível direita/ esquerda 10 Parafuso de aperto

# **2. Dados técnicos**

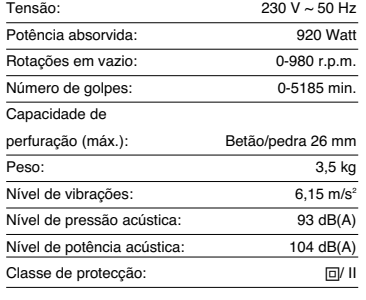

Valores de ruído e de vibração medidos de acordo com a EN 60745-2-6. O martelo perfurador não é adequado para a utilização no exterior, de acordo com o artigo 3 da directiva 2000/14/CE.

# **3. Instruções de segurança**

**Pode encontrar as respectivas instruçoes de segurança no pequeno caderno fornecido junto.**

# **4. Antes da colocação em**

- **funcionamento** Verifique, com um detector de linhas, se o ponto
- de aplicação da ferramenta está sobre cabos eléctricos ou canalizações de gás ou de água ocultos.
- Antes de ligar a máquina à corrente, certifique-se de que a tensão da rede coincide com a indicada

# na placa com os dados da potência.

**4.1 Utilização adequada** O aparelho destina-se a furar com percussão em

betão, pedra e tijolo, a trabalhos de cinzelagem e para furar sem percussão em metal e madeira, utilizando a respectiva broca.

**P**

### **4.2 Colocar e mudar a ferramenta (fig. 2)**

- Antes de utilizar a ferramenta, limpe-a e aplique-lhe uma fina camada de massa consistente para máquinas.
- Puxe o casquilho de travamento (A) para trás e segure-o.
- Introduza a ferramenta sem pó rodando-o no respectivo alojamento até ao fim. A ferramenta bloqueia sozinha.
- Verifique o bloqueio puxando a ferramenta.

**4.3 Retire a ferramenta (fig. 3)**<br>Puxe o casquilho de travamento (A) para trás, segu-<br>re-o e retire a ferramenta.

## **5. Colocação em funcionamento (fig. 1 - pos. 3)**

# **5.1Ligar/desligar**

Ligação:<br>
Ligação: premir o interruptor (3)<br>
Operação contínua: reter o interruptor (3) c **Operação contínua:** reter o interruptor (3) com o<br>botão de bloqueio (8) **Desligamento:** carregar brevemente no interruptor (3)

Pode seleccionar as rotações, premindo o interruptor (3) com maior ou menor força. As rotações podem ser pré-seleccionadas, girando o parafuso serrilhado no interruptor (3).

**5.2 Punho adicional (fig. 1 - pos. 4) Por razões de segurança, use sempre o martelo**

- **perfurador com o punho adicional.**<br>● Solte o parafuso de aperto (10)<br>● Empurre o punho adicional (4) por cima da bucha e gire-o para a posição desejada. Volte a atarraxar o parafuso de aperto (10) para
- fixar o punho adicional (4) nesta posição.

**5.3 Limitador de profundidade (fig. 1 - pos. 5)** Solte o parafuso de orelhas no punho adicional e insira no orifício a parte direita do limitador de profundidade. Regule o limitador de profundidade e volte a apertar o parafuso de orelhas no punho adicional.

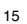

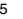

# **P**

**5.4 Comutador: furar/furar com percussão/cinzelar (fig. 4)**<br>● Para furar tem de se colocar o comutador (7) na

- posição (a)
- 
- 
- Para furar com percussão tem de se rodar o<br>comutador (7) para a posição (b) i¶<br>● Para cinzelar tem de se rodar o comutador (7)<br>para a posição (c) ¶

# **Atenção:**

Não precisa de fazer muita força para trabalhar com o martelo perfurador. Se exercer demasiada pres-são, o motor é sujeito a uma sobrecarga desnecessária. Verifique regularmente a broca. Se a broca estiver romba, afie-a ou substitua-a.

# **6. Manutenção**

- Antes de quaisquer trabalhos no aparelho, desligue-o da tomada!
- 
- 
- 
- Mantenha o aparelho sempre limpo.<br>
 Não utilize produtos abrasivos para limpar as<br>
partes em plástico.<br>
 Depois de terminados os trabalhos, para evitar<br>
depósitos de pó, limpe as fendas de ventilação<br>
com ar comprimid
- (se estiverem sujas ou gastas causam demasiadas faísc s, prejudicando a velocidade de rotação).

### **7. Encomenda de peças sobressalentes**

Ao encomendar peças sobressalentes, devem-se

- 
- 
- 
- fazer as seguintes indicações:<br>● Número de artigo da máquina<br>● Número de identificação da máquina<br>● Número da peça sobressalente necessária<br>Pode encontrar os preços e informações actuais em<br>www.isc-gmbh.info

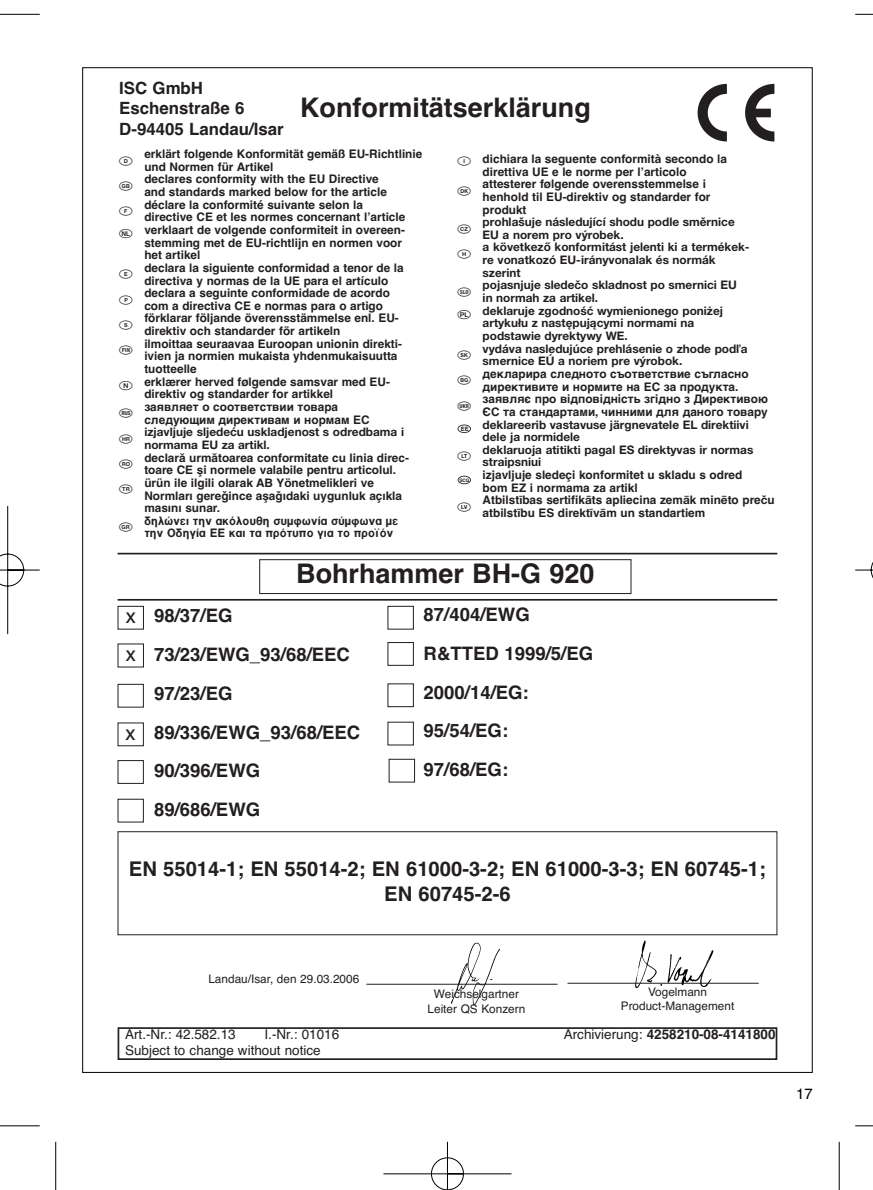

(@) **GARANTIE**<br>
(@) **FARANTIE**<br>
(Content in American product of the state of the state of the state of the state of the state of the state of the state of the state of the state of the state of the state of the state of th

 $\overline{\textcircled{P}}$   $\overline{\text{CEERTF}}$   $\overline{\text{PECBAD D}}$   $\overline{\text{DE G}}$   $\overline{\text{ABAPANTIA}}$  and  $\overline{\text{A}}$  and  $\overline{\text{A}}$  and  $\overline{\text{A}}$  and  $\overline{\text{A}}$  and  $\overline{\text{A}}$  and  $\overline{\text{A}}$  and  $\overline{\text{A}}$  and  $\overline{\text{A}}$  and  $\overline{\text{A}}$  and  $\overline{\text{A}}$  and

#### **CERTIFICADO DE GARANTIA**

El periodo de garantia comienza el dia de la compra y tiene una duración de 2 años.

Su cumplimiento tiene lugar en ejecuciones defectuosas.

Errores de material y funcionamiento. las piezas de repuesto necesarias y el tiempo de trabajo no se facturan. Ninguna garantia por otros daños. El comprador tiene derecho a la sustituciòn des producto por otro idéntico o devolución del dinero si la reparación no fuera satisfactoria.

Su contacto en el servicio post-venta

**CO GARANTIE**<br>Wous fourissions une granatie de 2 ans pour l'appareil décrit dans le mode<br>Vicus fourissions une granatie de 2 ans pour l'appareil décrit dans le mode<br>d'emptio, en cas de vice de notre produit. Le délai de 2

 $\bigcirc$  **CCERTIFICATO DI GARANZIA**<br>
per risparecchio indicato relie latitudinal consistence in a geranzia di 2 anni.<br>Per risparecchio indicato reliefative consistential consistence in a geranzia di 2 anni<br>
indicaso in terms

# **GARANTIEURKUNDE**

Auf das in der Anleitung bezeichnete Gerät geben wir 2 Jahres Marting.<br>Garantie, für den Fall, dass unser Produkt mangelhaft sein sollte.<br>Die 2-Jahres-Frist beginnt mit dem Gefahrenübergang oder der<br>Übernahme des Gerätes d

Selbstverständlich bleiben Ihnen die gesetzlichen Gewährt<br>eistungsrechte innerhalb dieser 2 Jahre erhalten. Die Garan-<br>tie gilt für den Bereich der Bundesrepublik Deutschland oder der<br>jewiligen Länder des regionalen Hauptv

ISC GmbH · International Service Center Eschenstraße 6 · D-94405 Landau/Isar (Germany) Info-Tel. 0180-5 120 509 • Telefax 0180-5 835 830 Service- und Infoserver: http://www.isc-gmbh.info

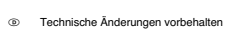

- Sous réserve de modifications
- Technische wijzigingen voorbehouden
- Salvo modificaciones técnicas
- Salvaguardem-se alterações técnicas
- 19 Con riserva di apportare modifiche tecniche

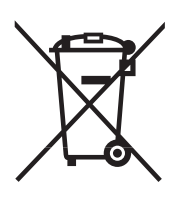

# D Nur für EU-Länder

#### Werfen Sie Elektrowerkzeuge nicht in den Hausmüll!

Gemäß europäischer Richtlinie 2002/96/EG über Elektro- und Elektronik-Altgeräte und Umsetzung in nationales Recht müssen verbrauchte Elektrowerkzeuge getrennt gesammelt werden und einer umweltgerechten Wiederverwertung zugeführt werden.

# Recycling-Alternative zur Rücksendeaufforderung:

Der Eigentümer des Elektrogerätes ist alternativ anstelle Rücksendung zur Mitwirkung bei der sachge-rechten Verwertung im Falle der Eigentumsaufgabe verpflichtet. Das Altgerät kann hierfür auch einer Rücknahmestelle überlassen werden, die eine Beseitigung im Sinne der nationalen Kreislaufwirtschafts-und Abfallgesetzes durchführt. Nicht betroffen sind den Altgeräten beigefügte Zubehörteile und Hilfsmittel ohne Elektrobestandteile.

### $\odot$  Uniquement pour les pays de l'Union Européenne

Ne jetez pas les outils électriques dans les ordures ménagères.

Selon la norme européenne 2002/96/CE relative aux appareils électriques et systèmes électroniques usés et selon son application dans le droit national, les outils électriques usés doivent être récoltés à part et apportés à un recyclage respectueux de l'environnement.

# Possibilité de recyclage en alternative à la demande de renvoi :

Le propriétaire de l'appareil électrique est obligé, en guise d'alternative à un envoi en retour, à contribuer<br>à un recyclage effectué dans les règles de l'art en cas de cessation de la propriété. L'ancien appareil<br>peut êt sur le cycle des matières et les déchets. Ne sont pas concernés les accessoires et ressources fournies sans composants électroniques.

### Enkel voor EU-landen

Elektrisch gereedschap hoort niet bij het huisvuil thuis.

Volgens de Europese richtlijn 2002/96/EG op afgedankte elektrische en elektronische toestellen en omzetting in nationaal recht dienen afgedankte elektrische gereedschappen afzonderlijk te worden verzameld en milieuvriendelijk te worden gerecycleerd.

Recyclagealternatief i.p.v. het verzoek het toestel terug te sturen:

In plaats van het elektrische toestel terug te sturen is alternatief de eigenaar van het toestel gehouden<br>mee te werken aan de adequate recyclage als het eigendom wordt opgegeven. Hiervoor kan het afgedankte toestel eveneens bij een inzamelplaats worden afgegeven waar het toestel wordt verwijderd als bedoeld in de wetgeving in zake afvalverwerking en recyclage. Dit geldt niet voor toebehoorstukken en hulpmiddelen zonder elektrische componenten die bij de afgedankte toestellen zijn bijgevoegd.

#### $\odot$  Solo per paesi membri dell'UE

Non gettate gli utensili elettrici nei rifiuti domestici.

Secondo la Direttiva europea 2002/96/CE sui rifiuti di apparecchiature elettriche ed elettroniche e l'applicazione nel diritto nazionale gli elettroutensili usati devono venire raccolti separatamente e smaltiti in modo ecologico.

# Alternativa di riciclaggio alla richiesta di restituzione

Il proprietario dell'apparecchio elettrico è tenuto in alternativa, invece della restituzione, a collaborare in modo che lo smaltimento venga eseguito correttamente in caso ceda l'apparecchio. L'apparecchio<br>vecchio può anche venire consegnato ad un centro di raccolta che provvede poi allo smaltimento<br>secondo le norme nazionali sul r ausiliari senza elementi elettrici forniti insieme ai vecchi apparecchi.

# E Sólo para países miembros de la UE

No tire herramientas eléctricas en la basura casera.

Según la directiva europea 2002/96/CE sobre aparatos usados electrónicos y eléctricos y su aplicación en el derecho nacional, dichos aparatos deberán recojerse por separado y eliminarse de modo ecológico para facilitar su posterior reciclaje.

# Alternativa de reciclaje en caso de devolución:

El propietario del aparato eléctrico, en caso de no optar por su devolución, está obligado a reciclar adecuadamente dicho aparato eléctrico. Para ello, también se puede entregar el aparato usado a un centro de reciclaje que trate la eliminación de residuos respetando la legislación nacional sobre residuos y su reciclaje. Esto no afecta a los medios auxiliares ni a los accesorios sin componentes eléctricos que acompañan a los aparatos usados.

# $\circledcirc$  Só para países da UE

#### Não deite as ferramentas eléctricas para o lixo doméstico.

Segundo a directiva europeia 2002/96/CE relativa aos resíduos de equipamentos eléctricos e electrónicos e a respectiva transposição para o direito interno, as ferramentas eléctricas usadas devem ser recolhidas separadamente e colocadas nos ecopontos para efeitos de reciclagem.

# Alternativa de reciclagem à devolução:

O proprietário do aparelho eléctrico no caso de não optar pela devolução é obrigado a reciclar adequadamente o aparelho eléctrico. Para tal, o aparelho usado também pode ser entregue a uma instalação de recolha que trate da eliminação de resíduos, respeitando a legislação nacional sobre resíduos e respectiva reciclagem. Não estão abrangidos os meios auxiliares e os acessórios sem componentes electrónicos, que acompanham os aparelhos usados.

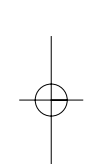

Anleitung BH-G 920\_SPK2 19.04.2006 8:40 Uhr Seite 22 <u> 1989 - Johann Stoff, deutscher Stoff, der Stoff, der Stoff, der Stoff, der Stoff, der Stoff, der Stoff, der S</u>  $\overline{\phantom{a}}$ <u> 1989 - Johann Stoff, amerikansk politiker (\* 1908)</u>  $\overline{\phantom{0}}$ 22

# $\circledcirc$

Der Nachdruck oder sonstige Vervielfältigung von Dokumentation und Begleitpapieren der Produkte, auch auszugsweise ist nur mit aus-drücklicher Zustimmung der ISC GmbH zulässig.

La réimpression ou une autre reproduction de la documentation et des documents d'accompagnement des produits, même incomplète, n'est autorisée qu'avec l'agrément exprès de l'entreprise ISC GmbH.

Nadruk of andere reproductie van documentatie en geleidepapieren van de producten, geheel of gedeeltelijk, enkel toegestaan mits uitdruk-kelijke toestemming van ISC GmbH.

# La reimpresión o cualquier otra reproducción de documentos e infor-mación adjunta a productos, incluida cualquier copia, sólo se permite con la autorización expresa de ISC GmbH.

A reprodução ou duplicação, mesmo que parcial, da documentação e dos anexos dos produtos, carece da autorização expressa da ISC GmbH.

La ristampa o l'ulteriore riproduzione, anche parziale, della documenta-zione o dei documenti d'accompagnamento dei prodotti è consentita solo con l'esplicita autorizzazione da parte della ISC GmbH.

EH 04/2006